## t. **RAUNER**

Schneller ans Ziel mit **Shortcuts**

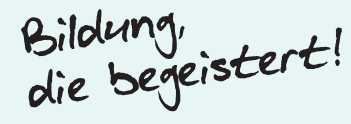

## **INDESIGN**  $Einzoomen$   $\longrightarrow$   $\boxed{\text{STRG}}$  +  $\boxed{\longleftarrow}$ Auszoomen **STRG -**  $Platzieren$   $\longrightarrow$   $STRG$   $\rightarrow$   $\boxed{9}$  $\begin{array}{ccc} \text{Exportieren} & \text{...} & \text{...} \\ \end{array}$  $Textrahmenoptionen   $\rightarrow$   **STRG**   $\downarrow$   **B**$  $Sperren$   $\longrightarrow$   $STRG$   $+$   $(L)$ Vorschau **Shift <sup>W</sup> WORD**  $Fettdruck$   $\longrightarrow$   $STRG$   $+$   $SHRF$   $+$   $F$  $Kursivschrift$   $\longrightarrow$   $\boxed{STRG} + \boxed{SHIF} + K$  $Unterstreichen$   $\longrightarrow$   $(STRG) + (SMF) + (V)$  $Links$  ausrichten  $\frac{1}{100}$   $\frac{1}{100}$   $\frac{1}{100}$ Zentriert ausrichten  $\frac{1}{100}$   $\left( \frac{1}{100} \right)$   $\left( \frac{E}{100} \right)$  $Rechts$  ausrichten  $\frac{STRG}{R}$  +  $\frac{R}{s}$  $\left| \text{Blocksatz} \right|$   $\left| \text{Sum of the image is a 2000} \right|$ **PHOTOSHOP**  $F$ rei transformieren  $F = \frac{F}{STRG} + (T)$ Auswahl aufheben  $\frac{1}{\sqrt{10}}$ Erneut auswählen  $\frac{1}{\sqrt{3}}$   $\left( \frac{1}{\sqrt{3}} \right) + \frac{1}{\sqrt{3}}$ Neue Ebene  $\longrightarrow$   $\left[\text{STRG}\right] + \left[\text{SHR}\right] + \left[\text{N}\right]$  $Einzoomen$   $\longrightarrow$   $STRG$  +  $+$ Auszoomen **STRG —** Lineale einblenden  $\begin{tabular}{c} \hline \text{STRG} + (R) \end{tabular}$ **EXCEL** Zellbezug (\$) einfügen **FALLEREN EINEREN EINER** Mappe neu berechnen **Fight** Service 1991  $F$ unktionsassistent öffnen  $\begin{bmatrix} \text{S HIFT} \end{bmatrix} + [F3]$  $=$  SUMME() einfügen **Altarative +**  $\left[\text{RIT}\right]$  +  $\left[\text{Sfliff}\right]$ **ALLGEMEIN**  $K$ opieren **STRG**  $(K)$   $(K)$  Befehl Wiederholen **STRG**  $(K)$  $\text{Einfügen} \longrightarrow \text{STRG} + V$  Befehl Rückgängig **STRG**  $+Z$  $\left[\text{STRG}\right] + \left(\text{X}\right)$   $\left[\text{STRG}\right] + \left(\text{X}\right)$   $\left[\text{SUChen}\right]$ Gesamten Text markieren  $\longrightarrow$   $\boxed{\text{STRG}} + \boxed{A}$  Ersetzen  $\longrightarrow$   $\boxed{\text{STRG}} + \boxed{H}$  $Dokument$   $\ddot{\sigma}$   $\ddot{\sigma}$ Neues Dokument  $\longrightarrow$   $\boxed{\text{STRG}} + \boxed{\text{N}}$  Dokument drucken  $\longrightarrow$   $\boxed{\text{STRG}} + \boxed{\text{P}}$ **Entdecken Sie die DigitalWerkstatt für OMAI und AIM!**

**www.trauner.at/ digitalwerkstatt-hlw-fw**

**www.trauner.at/ digitalwerkstatt-hak-has**